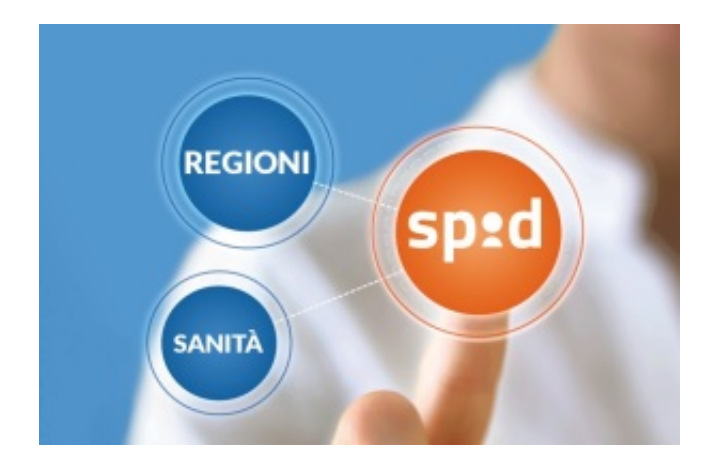

Bergamo, 26 aprile 2018 - Aruba S.p.A., leader nei servizi di web hosting, e-mail, PEC e registrazione domini, prenderà parte al'iniziativa "In Toscana la Salute diventa SPID" organizzata dalla Regione Toscana dal 2 al 19 maggio 2018.

La Regione Toscana, infatti, mette a disposizione del cittadino e dei professionisti numerosi servizi accessibili attraverso SPID (Sistema Pubblico di Identità Digitale) con l'obiettivo di dare un'accelerazione alla digitalizzazione delle imprese e dei cittadini promuovendo l'utilizzo dell'identità digitale.

L'iniziativa prevede numerose postazioni dislocate in varie città e strutture sanitarie in Toscana e la partecipazione attiva degli Identity Provider accreditati, come Aruba, che attraverso i propri operatori attiveranno gratuitamente un'identità digitale ai cittadini che si recheranno di persona presso le postazioni.

Aruba, che già oggi attraverso il suo sito [www.pec.it/spid](http://www.pec.it/spid) offre gratuitamente la possibilità di attivare le proprie credenziali SPID, parteciperà all'iniziativa con l'obiettivo di proporre il proprio servizio di SPID 'Aruba ID', la credenziale unica per accedere a tutti i servizi online attivati dalle PA.

Tutti i cittadini e professionisti interessati potranno attivare il servizio,in tempo reale e con l'assistenza di un operatore. Sarà necessario solo portare con sé un documento d'identità e la propria tessera sanitaria. Nel dettaglio, le postazioni Aruba già confermate, che seguiranno gli orari di apertura delle strutture sanitarie, sono le seguenti:

- 2, 3, 4 e 5 Maggio Azienda Ospedaliero-Universitaria Careggi, Firenze
- 15 maggio Ospedale San Donato, Arezzo
- 16 maggio Ospedale di La Fratta, Cortona (AR)
- 17 maggio, Ospedale del Casentino, Bibbiena (AR)
- 18 maggio, Ospedale della Valtiberina, San Sepolcro (AR)
- 19 maggio, Ospedale Del Valdarno, Montevarchi (AR)

Tra i numerosi servizi sanitari messi a disposizione dalla Regione Toscana, accessibili direttamente online tramite SPID, si segnala il fascicolo sanitario elettronico – che consente di accedere facilmente alla propria storia clinica, visionando, ad esempio, il libretto vaccinario, i referti degli esami del sangue,

ricoveri e prescrizioni farmaceutiche.

Grazie a SPID in ambito sanitario si può, inoltre, procedere alla scelta del medico di base, o richiedere il rilascio del PIN della nuova tessera sanitaria/carta nazionale dei servizi, il certificato per il ticket sanitario e l'esenzione, la domanda di contributo per le famiglie con un figlio minore disabile ed anche la gestione del consenso del fascicolo sanitario e iscrizione al concorso per la medicina generale.

Oltre all'ambito sanitario, Regione Toscana mette a disposizione SUAP – Sportello Unico Attività Produttive, la piattaforma online grazie alla quale gli imprenditori possono effettuare gli adempimenti necessari per avviare o sviluppare un'impresa. L'accesso a questo servizio è possibile esclusivamente tramite le credenziali di livello 3, le più sicure, di cui Aruba è l'unico Identity Provider accreditato.